**地域別(居住地別)の下記二次元コード(QRコード)から登録を行ってください。**

二次元コード(QRコード)が読み取れない場合、二次元コード(QRコード)の上記メール

アドレスにメールを送信してください。

注意事項:アイフォーンの場合は、件名又は本文に1文字以上入力して送信してください。

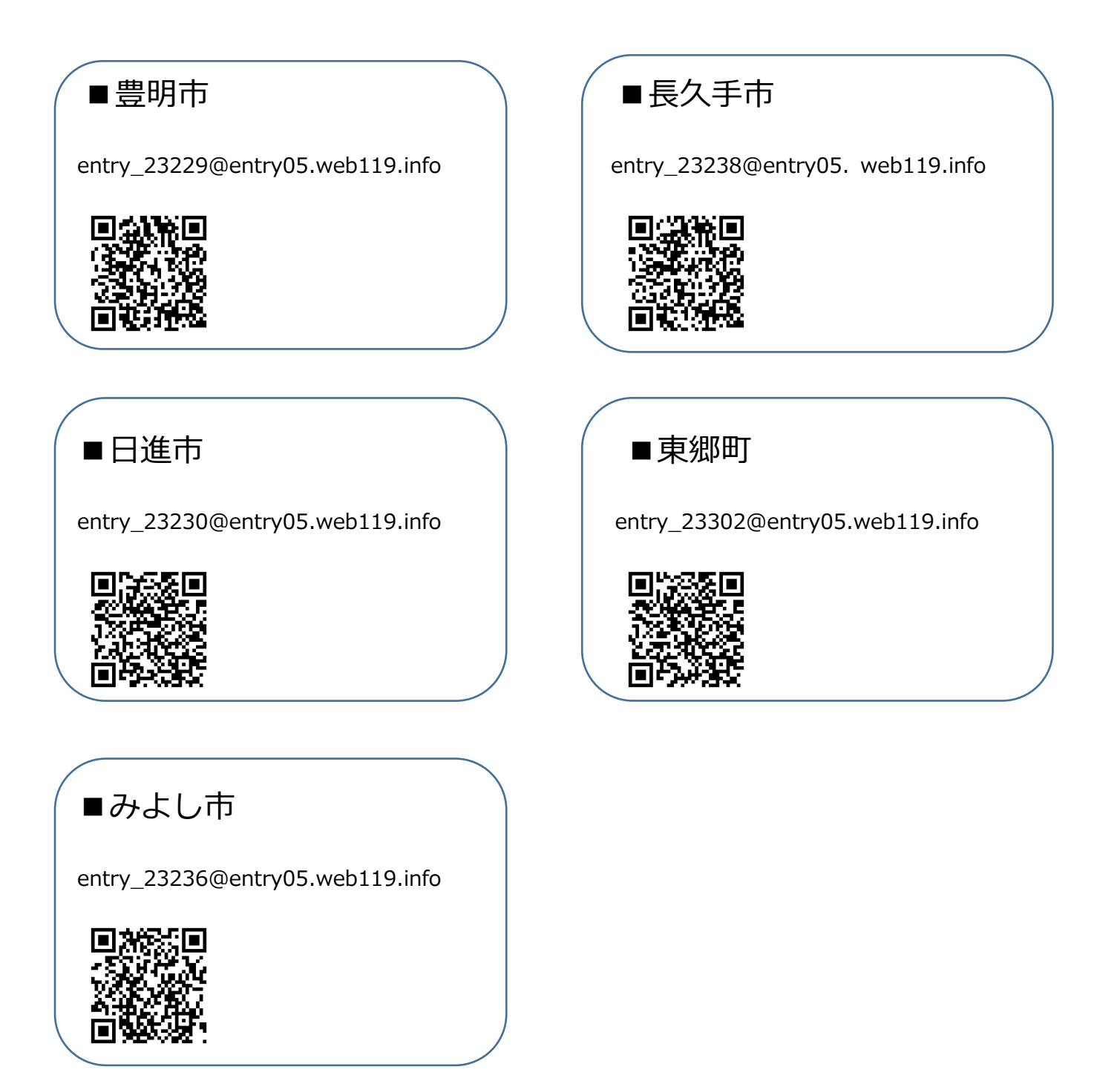